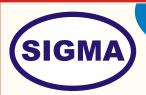

# SENSORS FOR SMART ENVIRONMENT APPLICATION MODEL-SMARTENVIRON100

This trainer has been designed with a view to provide practical and experimental knowledge Sensors programing for IoT based Smart Environment Application with Arduino IOT Board.

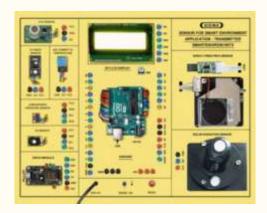

# **SPECIFICATIONS**

#### 1. Hardware

Following Parts are assembled on Single PCB of size - 18 Inch x 15 Inch

- 1. Arduino Microcontroller Board
- 1. Arduino Uno Microcontroller board based on the ATMEGA328P
- 2. 14 Digital Input / Output pins (of which 6 provide PWM output)
- 3. 16 MHz Ceramic Resonator
- 4. USB Port
- 5. Power Jack 9V DC, 1A

# 2. Sensors & Other Components

- 1. CO2: Range: (0-2000ppm) Sensor
- 2. O2: Range: (0-25%) Sensor
- 3. Air Temperature & Humidity Sensor DHT11
- 4. Atmospheric Pressure Sensor BMP180
- 5. PM2.5 and PM10 Air Quality Dust Pollution Sensor (UART and PWM output)
- 6. Solar Radiation Sensor SDS011
- 7. UV Index Sensor

#### 3. Modules and Hardware:

- 1. 20 X 4 LCD Display
- 2. ESP32 Wifi Module
- 3. 2 mm interconnections

## **Sigma Trainers and Kits**

E-113, Jai Ambe Nagar, Near Udgam School,

Thaltej,

**AHMEDABAD - 380054.** 

INDIA.

Phone(O): +91-79-26852427

Phone(F): +91-79-26767512 Mobile : +91-9824001168

**Email : sales@sigmatrainers.com** 

: drluhar@gmail.com

Web: www.sigmatrainers.com

Dealer:-

# 4. Application Software

1. Smart Dashboard for remote monitoring and analysis

#### 2. Accessories

7.

USB Cable : 2 No
 Ethernet Cable : 1 No
 Micro USB to USB cable for ESP32 : 1 No

4. Power Supply Adaptor : +9V DC, 1A

5. Jumper wires : 50 Nos.

6. Pen Derive with Software, Library, Driver,

Codes, Soft Copy of Manual and Mobile App : 16 GB
Printed Practical Manual : 1 No.

8. E-Books for IOT Subject : 10 Nos. in PDF Format

9. Mp4 Video Class for IOT Subject : 40 Nos

10. All above sensors in IP65 Box packing

11. Excitation accessories for each sensor

Plastic bag to store Co2

Agarbatti and matchbox for smoke to test PM25 and Pm10

#### 3. Cabinet and PCB

The complete circuit diagram is screen printed on component side of the PCB with circuit and Parts at the same place. The PCB with components on front side is fitted in elegant wooden box having lock and key arrangement. The acrylic cover is fitted on PCB to safeguard parts. It works on 230 V AC Supply.

#### **EXPERIMENTS**

#### A. Theory Experiments for Arduino Board

- 1. To understand theory and working of Arduino Operating software.
- 2. To understand Pin and Connection Diagram of Arduino.
- 3. To understand USB Interface for Arduino.
- 4. To understand 20 x 4 LCD Display.

## **B.** Theory of ESP32 Wireless Module

- 5. To understand theory and working of ESP32
- 6. To understand Operating System for ESP32
- 7. To understand Pin and Connection Diagram of ESP32
- 8. To understand USB Interface for ESP32

## **C.** Theory Experiments for Sensors

- 9. To understand theory of Carbon Dioxide CO2 Sensor
- 10. To understand theory of Oxygen O2 Sensor
- 11. To understand theory of Air Humidity & Temperature Sensor DHT11
- 12. To understand theory of Atmospheric Pressure Sensor BMP180
- 13. To understand theory of Air Pollution Detection sensor PM2.5- PM10 Dust Sensor
- 14. To understand theory of Solar Radiation Sensor SDS011
- 15. To understand theory of UV Index Sensor

#### **D.** Practical Experiments

- 16. To measure CO2 PPM value using CO2 sensor
- 17. To measure Oxygen range using O2 sensor
- 18. To measure Air Humidity & Temperature using DHT11
- 19. To measure Atmospheric Pressure using BMP180 sensor
- 20. To measures Air Pollution Detection using PM2.5-PM10 Dust Sensor
- 21. To measure Solar Radiation using Solar Radiation Sensor SDS011
- 22. To measure UV Index using UV Sensor

### E. Server, Cloud Configuration, IOT Gateway, Nodes and Mobile App Experiments

- 23. To send Sensors data using Wifi Wireless Node to Main Base IOT Receiver
- 24. To send and display Sensors Data in a server Web Page using HTTP, Java and PHP Code
- 25. To send Sensors data to website webpage and store them into MySQL Server
- 26. To receive and show Sensors data on Android based Mobile App
- 27. To send and display Sensors Data on website Smart Dashboard on a server